## **UCL** Université<br>catholique de Louvain

## LSTAT2020

## 2013-2014

## Calcul statistique sur ordinateur

6.0 crédits 20.0 h + 20.0 h 1q

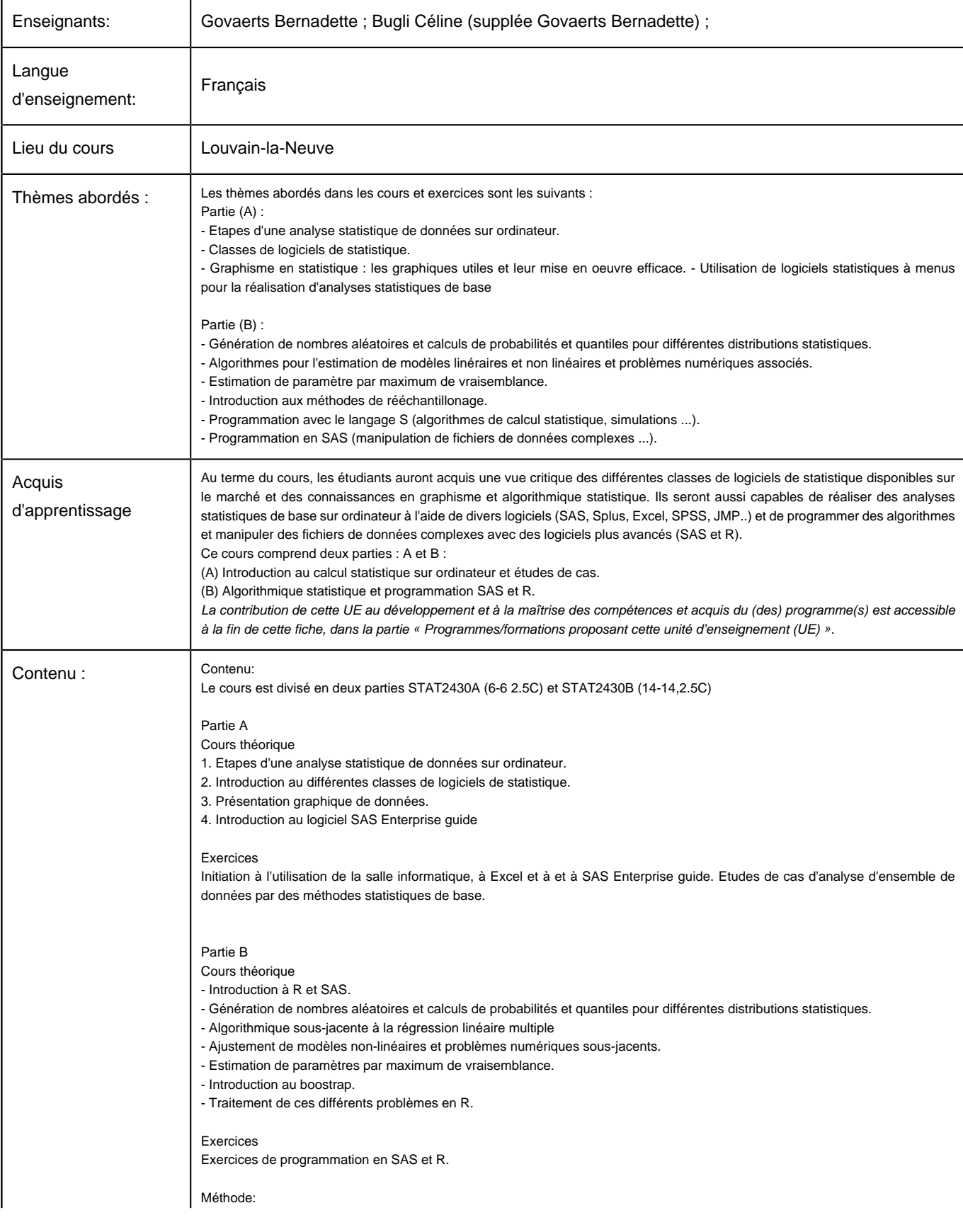

Université Catholique de Louvain - DESCRIPTIF DE COURS 2013-2014 - LSTAT2020

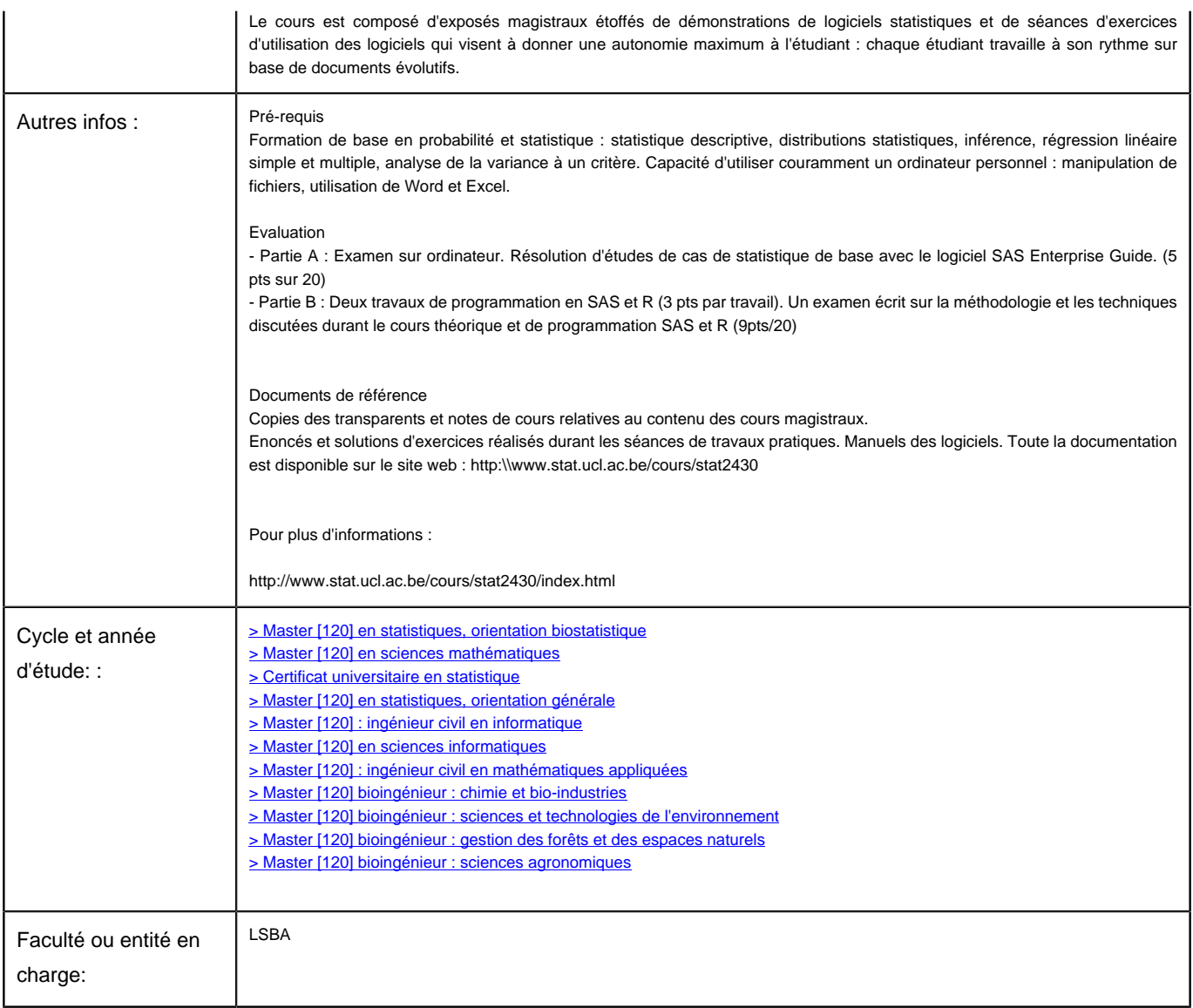